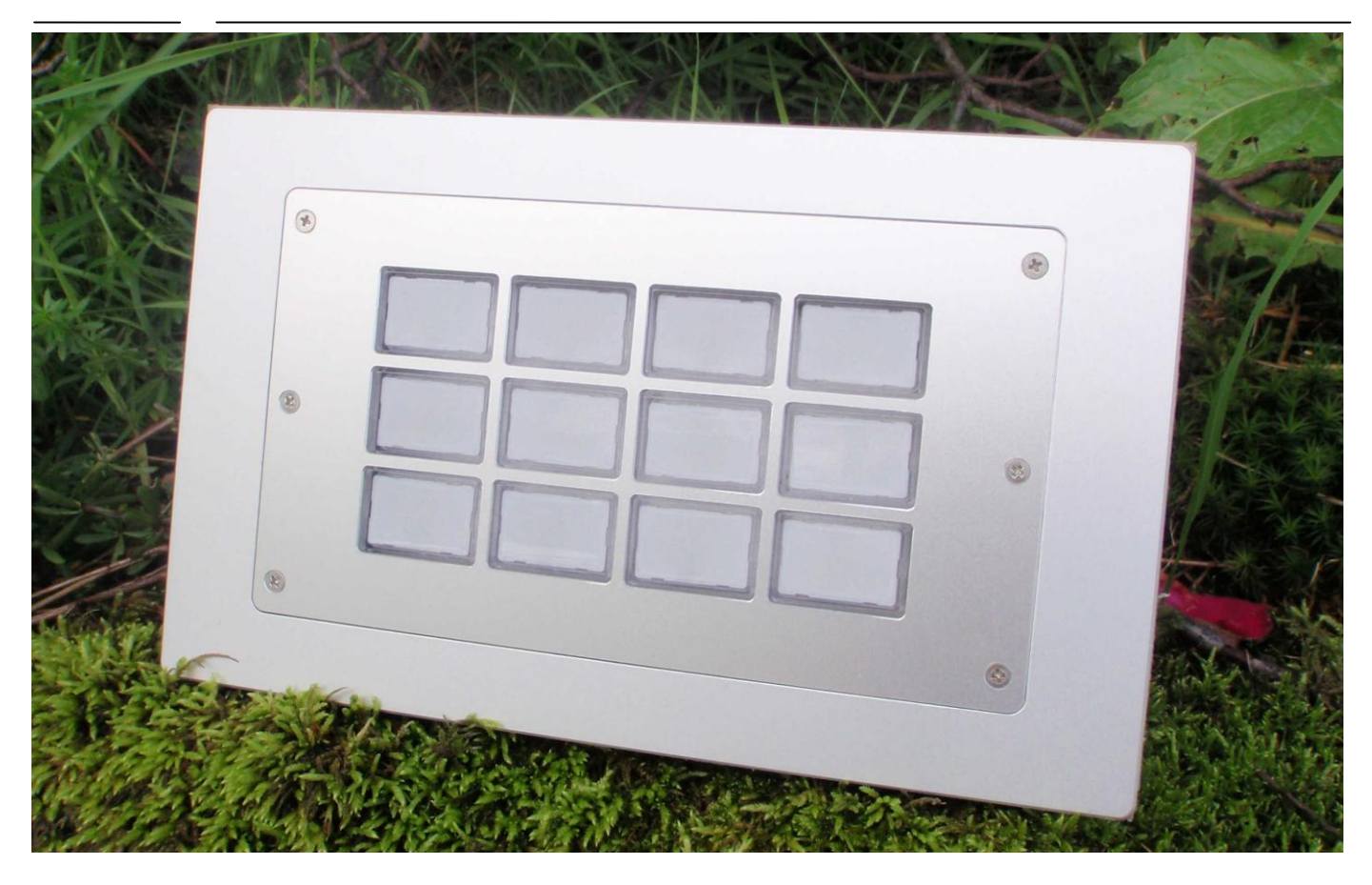

#### **R&R Industrie - Tastatur IKL-118 LT1 4x3 RGB-01 profibus – für rauhe Umwelt**

Abmessung ca. 246 x 150 x 80 mm Montageausschnitt ca. 234 x 138 mm Befestigung Klemmmontage Zeichnung DNR 18668

Gehäuse Aluminium natur eloxiert<br>Tasten **Aluminium natur eloxiert** patentierte R&R Leucht-Tasten wahlweise 30 x 20 mm Tastenkappe Polycarbonat farblos UV-stabilisiert Beleuchtung LED

Silikonschaltmatte 1,5 mm Hub 1N oder 2 N Betätigungskraft Lebensdauer  $> 3$  Millionen Schaltzyklen Beschriftung mit Einlegeschildern Controller RR-P-377 siehe DNR16878

Layout 4 x 3 Tasten

Basisplatine RR-P-515A,RR-P-554, Grundmodul 4x1 Tasten Schieberegistertechnolgie, beliebig anreihbar

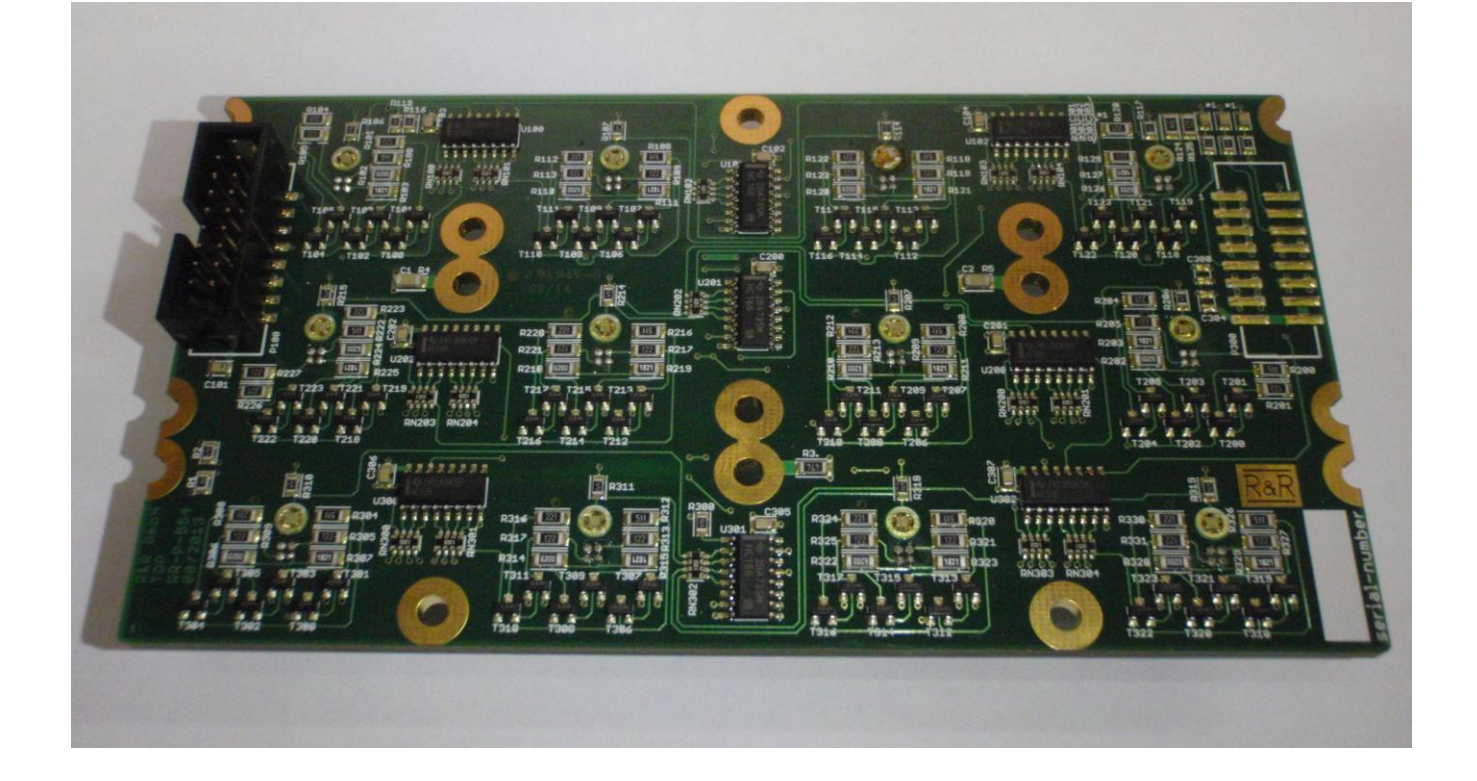

Beleuchtung 4fach LED-Modul RR-P-547 3farbig (rot, grün, blau)

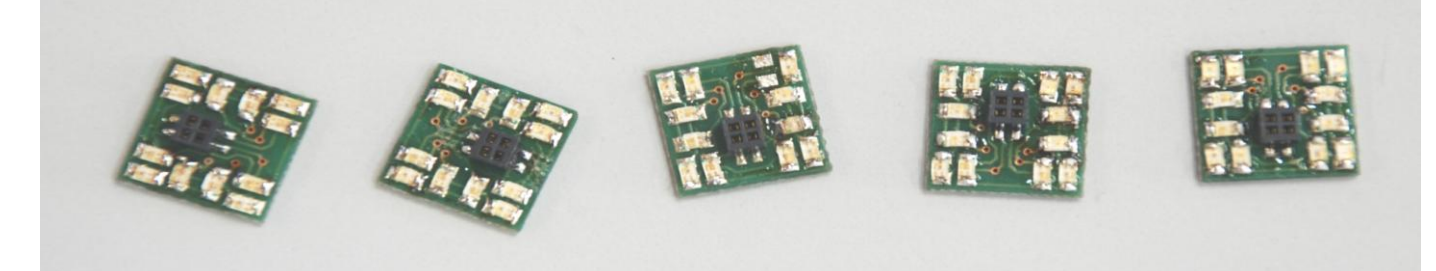

Schnittstellen Profibus

RS232C (Serviceschnittstelle) Stromversorgung 24 V DC (18 bis 32)

Ob der Eck 4 D-78148 Gütenbach Telefon (07723) 9186-0 Telefax (07723)9186-30 **DNR22381\_R01.DOC IKL-118 LT1 4X3 RGB-01 PROFIBUS 29.06.2015 WWW.RURGMBH.DE INFO@RURGMBH.DE WWW.RURSHOP.DE**

### **Anschlüsse**

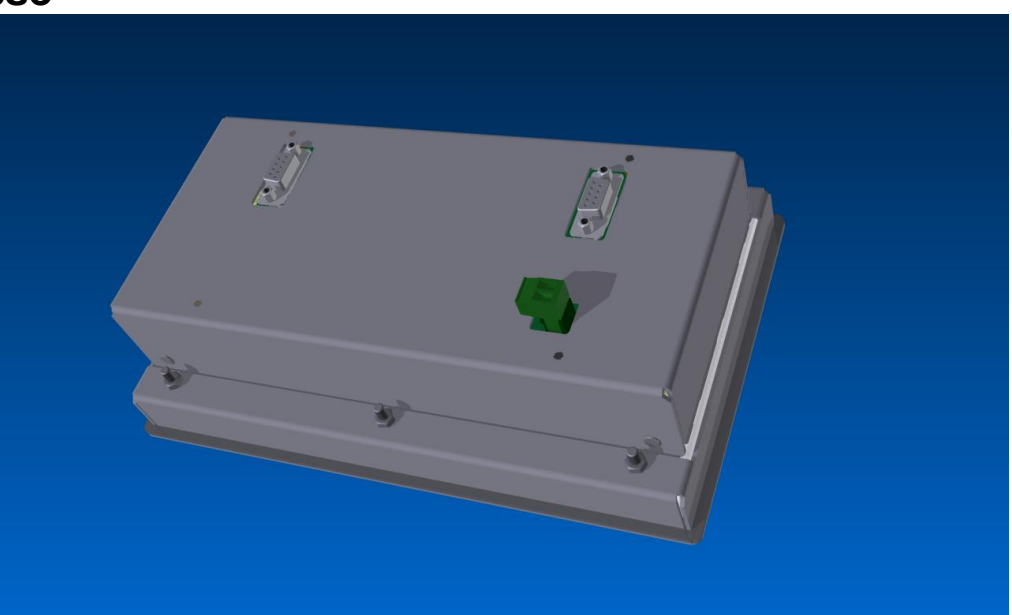

#### **Anschlüsse / Steckerbelegungen**

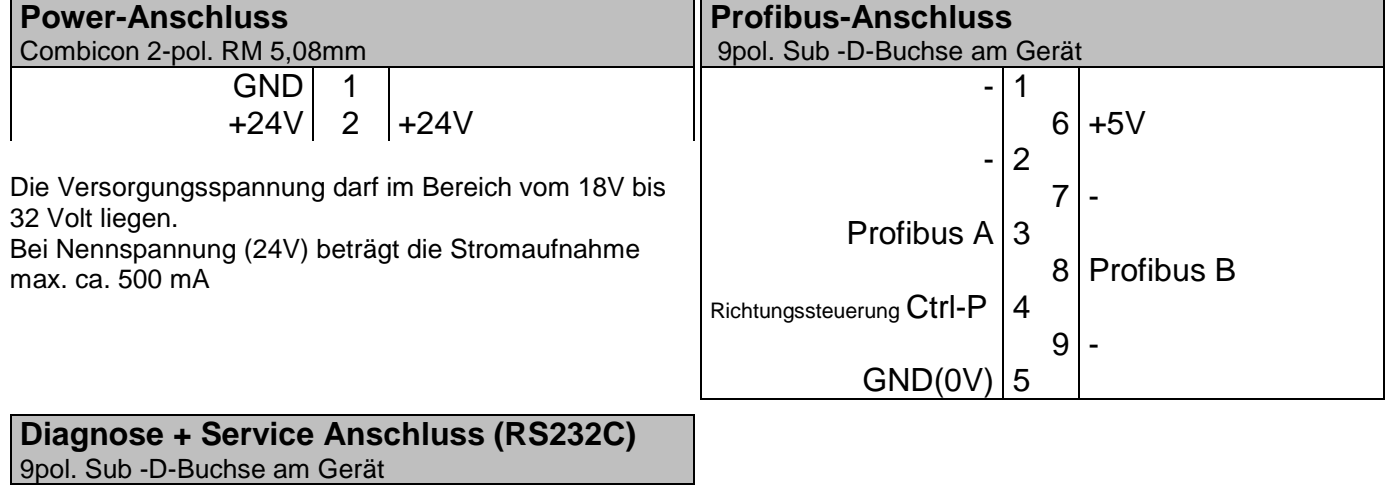

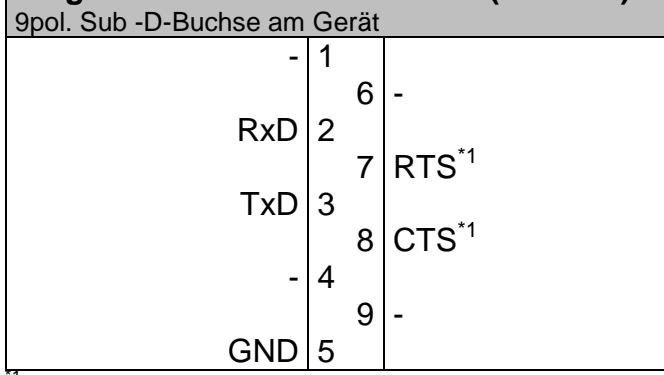

 $t^1$  = wird nicht benutzt

Anschluss an COMx: - Schnittstelle am PC mit Null-

Modem-Kabel

(Pin 2 und 3 über Kreuz verbunden und Pin 5 an Pin 5)

### **Zuordnung der I/O-Bytes**

1. Tasten

Für die 12 Tasten werden 2 Bytes benötigt

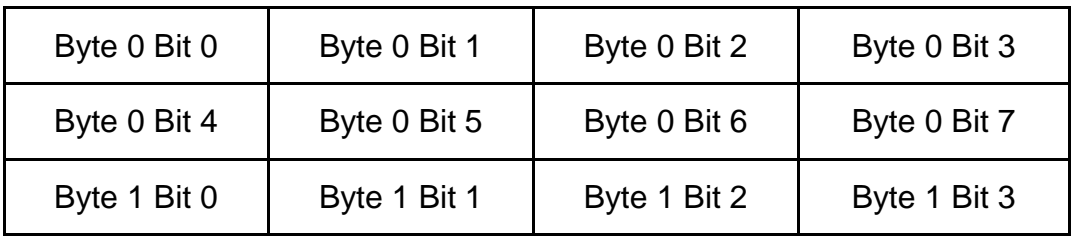

2. RGB - LEDs

Für die 12 LEDs werden 12 (6 x 2) Bytes benötigt.

Jeweils 2 Tasten sind einem Byte zugeordnet

Jede LED wird in 2 Phasen angesteuert.

Die LEDs werden alle 500ms zwischen den Phasen 1 und 2 umgeschaltet.

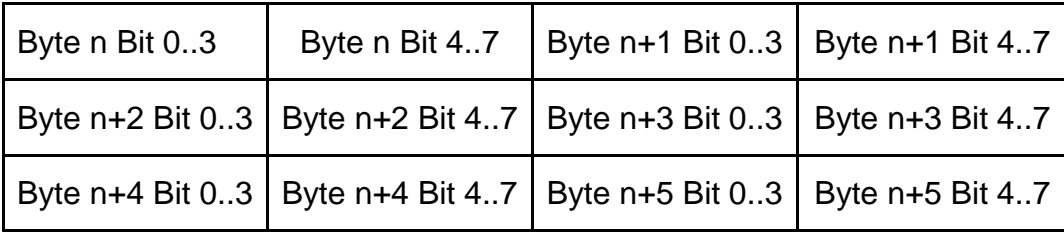

Für n= 0 sind dass die Bytes für Phase 1 (Byte 0..5) Für n= 6 sind dass die Bytes für Phase 2 (Byte 6..11)

Zuordnung der Bits in einem Byte

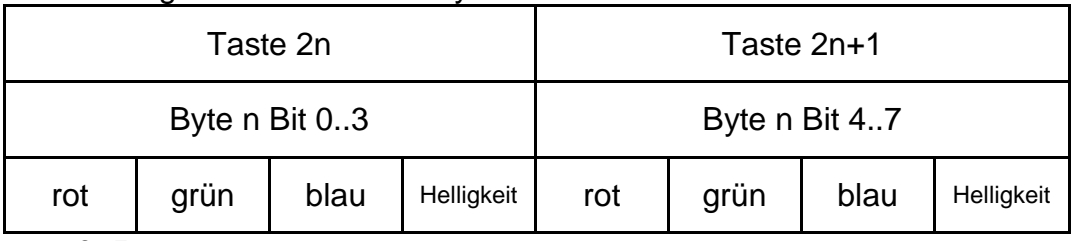

 $n = 0.5$ 

 $rot = 0$  aus, 1 rote LED ein

 $grün = 0$  aus, 1 grüne LED ein

 $blau = 0$  aus, 1 blaue LED ein

Helligkeit = 0 normale Helligkeit, 1 angehobene Helligkeit

#### **Einstellung der Stations-Adresse**

Es gibt 2 Möglichkeiten zur Einstellung der Stations-Adresse:

- 1. Über den innenliegenden DIP -Schalter kann man (siehe Foto) direkt die einstellte Adresse binär ablesen bzw. einstellen.  $(1 = Schalter$  nach oben,  $0 = Schalter$  nach unten)
- 2. Wird die Adresse 0 (alle Schalter nach unten) eingestellt, so kann die Adresse über das mitgelieferte Terminal-Programm eingestellt werden. (siehe Urlader)

Auslieferungszustand DIP -Schalter auf Adresse 0. Programmierte Adresse 1.

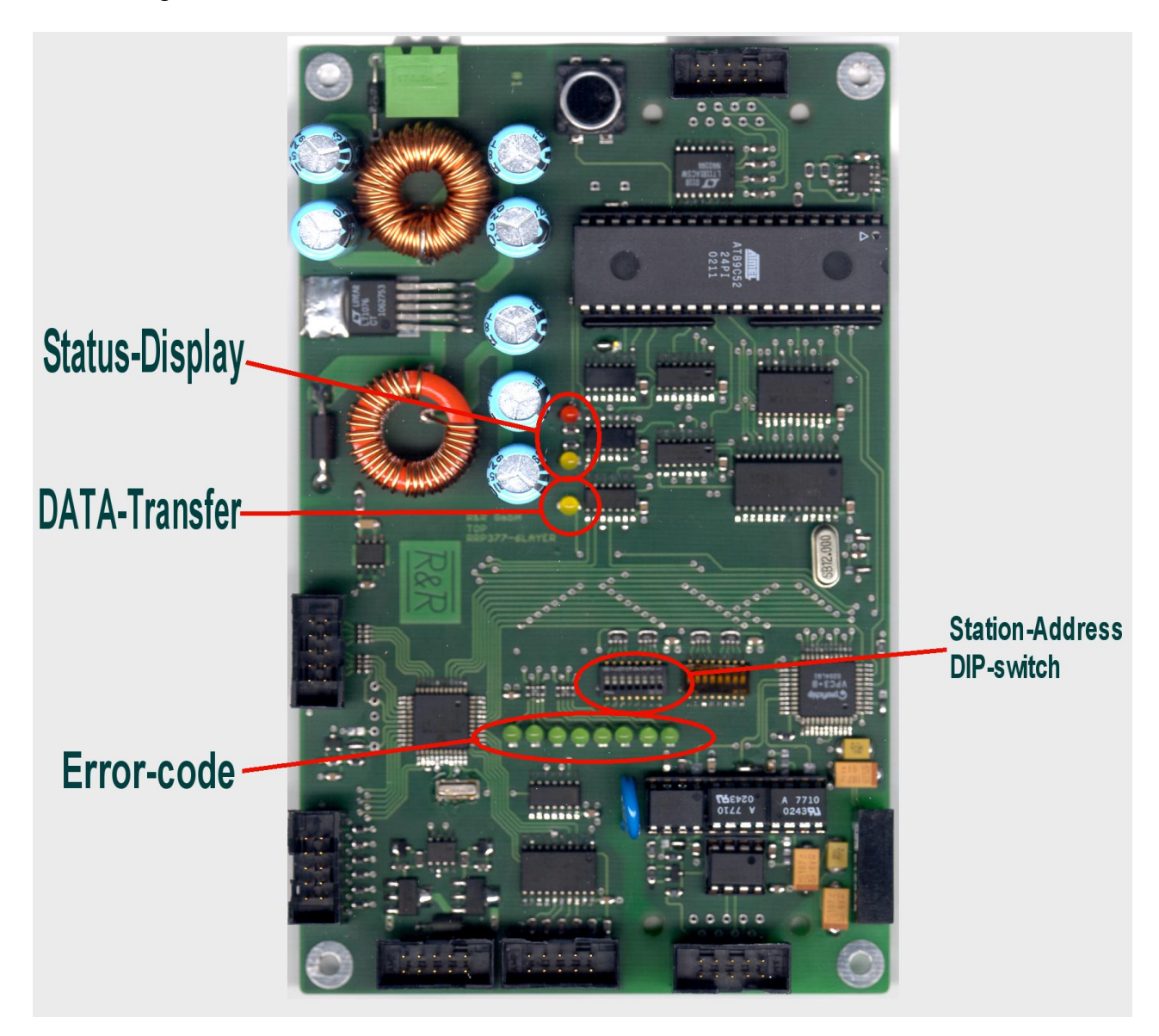

Ob der Eck 4 D-78148 Gütenbach Telefon (07723) 9186-0 Telefax (07723)9186-30 **DNR22381\_R01.DOC IKL-118 LT1 4X3 RGB-01 PROFIBUS 29.06.2015 WWW.RURGMBH.DE INFO@RURGMBH.DE WWW.RURSHOP.DE**

#### **Urlader**

Nach Anlegen der Versorgungsspannung lädt der Urlader das Programm in den Arbeitsspeicher. Nach ca. 5 Sekunden wird das Programm gestartet und die Tastatur beginnt zu arbeiten. Das Laden des Programms kann mit  $\mathbb{C}^{1}$  jederzeit abgebrochen werden. Dann wird die Meldung "waiting for command" ausgegeben und der Urlader wartet auf eine Eingabe. Mögliche Eingaben sind **A,P,G .**

**A**dress-Eingabe (Stationsadresse setzen) Eingabe mit **0...9,** Abbrechen mit **Esc** oder **^C**\*1 Speichern mit **Enter**-Taste

**P**rogramm laden Nach der Eingabe von **P** beim mitgeliefertem Terminalprogramm die Programm-Datei senden.

**G**o Nach dem Unterbrechen des Programmladens kann das Laden wieder neu gestartet werden.

 $\sqrt[4]{C}$  = control C ( Strg -Taste mit C-Taste zugleich betätigen)

#### **Konfigurationsdatei**

```
;
;********************* GSD-Datei for VPC3+ application ******************************
;* ================================================================================ *
;* *
;* Vendor: R&R Gmbh *
;* Ob der Eck 4 *
;* 78148 Gütenbach *
;* Germany *
;* Tel.: ++49-7723-9186-0 *
;* FAX.: ++49-7723-9186-30 *
;* *
;* ================================================================================ *
;* *
;* Function: Keyboard with luminated keys on Profibus DP *
* 2 Bytes input data; 2x(2x2)Bytes output data<br>* * 0utput bytes 0 to 5 --> RGB-Leds phase 1 <
         output bytes 0 to 5 --> RGB-Leds phase 1 <--blinking---+
;* output bytes 6 to 11 --> RGB-Leds phase 2 <-------------+ *
;* input bytes 0 to 1 --> normal 0 if key pressed 1 *
;* *
;* *
;* -------------------------------------------------------------------------------- *
;* author: S. Krämer *
;* -------------------------------------------------------------------------------- *
;* *
;* history *
;* ================================================================================ *
;* 07/05/2014 [V1.00] Urversion *
;* *
;* -------------------------------------------------------------------------------- *
;* *
;************************************************************************************
;
;
#Profibus_DP
;
;
; <Unit-Definition-List>
GSD_Revision = 1
Vendor_Name = "R&R GmbH"
Model_Name = "IKL118-LT1-RGB"
Revision = "1.01"
Ident_Number = 0xaffe
Protocol_Ident = 0
Station_Type = 0
FMS supp = 0Hardware_Release = "V1.00"
Software_Release = "V1.00"
;
9.6_supp = 1
19.2_supp = 1
93.75_supp = 1
187.5_supp = 1
500_supp = 1
1.5M supp = 1
3M_supp = 1
6M_supp = 1
12M supp = 1
MaxTsdr 9.6 = 60
MaxTsdr_19.2 = 60
MaxTsdr_93.75 = 60
MaxTsdr_187.5 = 60
MaxTsdr_500 = 100
MaxTsdr_1.5M = 150
MaxTsdr_3M = 250
MaxTsdr<sup>6M</sup> = 450
MaxTsdr_12M = 800
;
Redundancy = 0
Repeater_Ctrl_Sig = 2
24V Pins = 0
Implementation_Type = "VPC3"
```

```
;
Unit_Diag_Bit(0)= "Error: Parameter Data Length"
Unit_Diag_Bit(1)= "Error: Parameter Data Entry"
Unit_Diag_Bit(2)= "Error: Configuration Data Length"
Unit_Diag_Bit(3)= "Error: Configuration Data Entry"
;
Freeze_Mode_supp = 1
Sync_Mode_supp = 1
Auto_Baud_supp = 1
Set\Take\ =\ 0Min_Slave_Intervall = 10
Modular_Station = 0
Fail SaFe = 0;
Max_Diag_Data_Len = 16
Modul_Offset = 0
Slave_Family = 3@profichip@VPC3+
;
; <Parameter-Definition-List>
User_Prm_Data_Len = 5
User_Prm_Data = 0x00,0x00,0x00,0x0A,0x0B
;
; <Module-Definition-List>
;
; output bytes 0 to 5 --> RGB leds phase 1 
; output bytes 6 to 11 --> RGB leds phase 2
; organisation RGBI|RGBI RGBI|RGBI RGBI|RGBI RGBI|RGBI RGBI|RGBI RGBI|RGBI 
; input bytes 0 to 1 --> normal 0 if key pressed 1
;
Module = "2 Byte In, 12 Byte Out" 0x11,0x2B
EndModule
```
### **Anlage**

DNR 18668 IKL-118 LT1 4x3 Profibus Baugruppe